### STAT 534

Lecture 3

### Data Structure

April 9th,2019  $\odot$ 2019 Marina Meilă mmp@stat.washington.edu Scribes: Dehai Liu

# 1 Python Object

non-object: simple types, such as integer, character, etc. object: belongs to class(type), such as list, string and array.

When we use object, we also need to consider:

- $\bullet~$  How the data is stored
- What operation are performed on the data
- Independence to the programming language being used

# 2 Theorectical Computer Science

In this part, we will explore ways to organize data that make operations on it more efficiently.

**Example** Read *n* strings of length  $k$  and turn it into a long string.

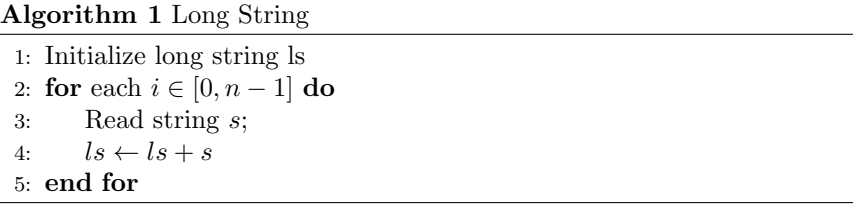

- Runtime of concatenating strings:  $ik/iter$
- Runtime of allocation of string  $s: 1/iter$
- Total runtime:  $O(n^2)$  write  $+ O(n)$  allocation

### Algorithm 2 Array

1: Initialize array  $la$  with  $nk$  elements 2:  $l \leftarrow 0$ 3: for each  $i \in [0, n-1]$  do 4: Read string s; 5:  $la[l : l + k] \leftarrow s$ 6:  $l \leftarrow l + k$ 7: end for

- Runtime of assigning s to la:  $k/iter$
- Runtime of allocation of string  $s: 1$  allocation for the array la
- Total runtime:  $O(n)$  write  $+ O(1)$  allocation

```
Algorithm 3 Python List - Append
```

```
1: Initialize python list pl
```
- 2: for each  $i \in [0, n-1]$  do
- 3: Read string s;
- 4: Append s to pl (If out of space, allocate more space to  $pl$ )

5: end for

- Runtime of appending  $s$  to  $pl: k/iter$
- Runtime of allocating space:  $log_2 n$
- Total runtime:  $O(n)$  write +  $O(log_2n)$  allocation

### Algorithm 4 Python List - Insert

1: Initialize python list pl

```
2: for each i \in [0, n-1] do
```

```
3: Read string s;
```
4: Insert s at front of pl (If out of space, allocate more space to  $pl$ )

```
5: end for
```
- Runtime of appending s to pl:  $k(i + 1)/iter$
- Runtime of allocating space:  $log_2 n$
- Total runtime:  $O(n^2)$  write  $+ O(log_2 n)$  allocation

## 3 (Abstract) Data Structure

Array Static

- Allocate the space at once
- Fixed size of n

#### (Double) Linked List Dynamic

Supposed we define runtime of "Easy" Operation to be  $O(1)$  and "Hard" /"Slow" Operation to be  $O(n)$ . Then the runtime of the following operations are:

- Output elements in order:  $O(n)$
- Append at the end:  $O(1)$
- Prepend(insert at the beginning):  $O(1)$
- Insert at location  $v_i$ :  $O(1)$
- Delete at location  $v_i$ :  $O(1)$
- Access the *i*th element when not knowing its location:  $O(n)$  (traverse the linked list)

#### Stack A list or an array

Operations and their corresponding runtime of stack are:

- Push(append at the end):  $O(1)$
- Pop(Output the last element and delete it):  $O(1)$

```
Application of stack : Function calls
# main program
x = \cdotsy = f1(x,3)# Functions
f1(x1,x2):
  f2(a,b)f2(a,b):
  f3(\cdots)
```
Main program, f1, f2 and f3 are pushed into the stack sequentially, then the return values of each function above pop out in reverse order.

## 4 List Algorithm

- Bubble sort  $(O(n^2))$ : Compare the value with its neighbor and switch them if they are not in order.
- Heap sort  $(O(nlog n))$ : Efficient algorithm for sorting problems.